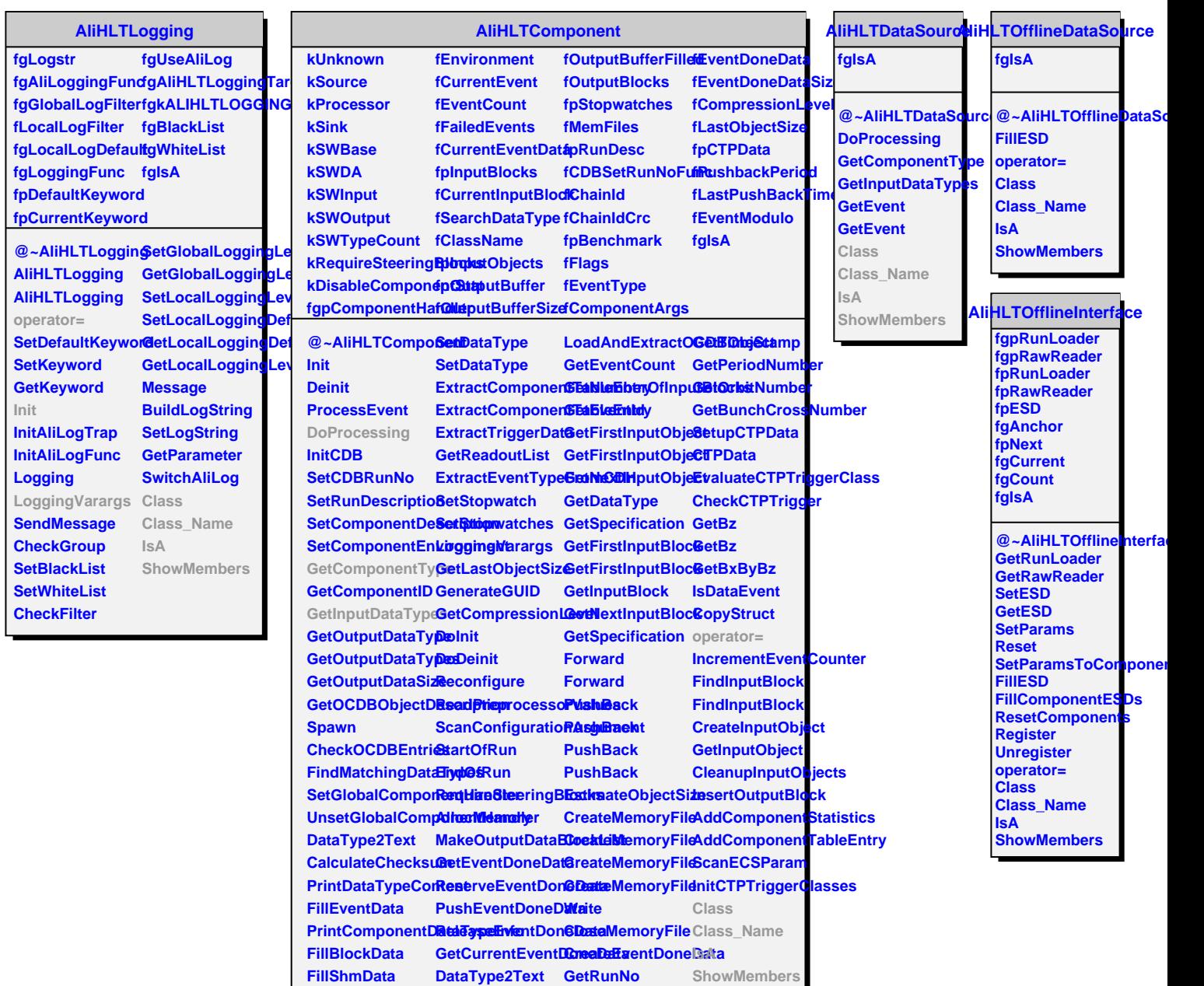

**DataType2Text GetRunNo ConfigureFromArGueth Runt String ConfigureFromCDBETObjStriing** 

**ShowMembers**

**FillDataType CopyDataType**